$<<$  Flash CS3  $>>$ 

 $,$  tushu007.com

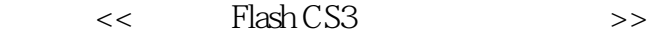

- 13 ISBN 9787302217534
- 10 ISBN 730221753X

出版时间:2010-1

页数:314

PDF

更多资源请访问:http://www.tushu007.com

 $,$  tushu007.com

## $<<$  Flash CS3  $>>$

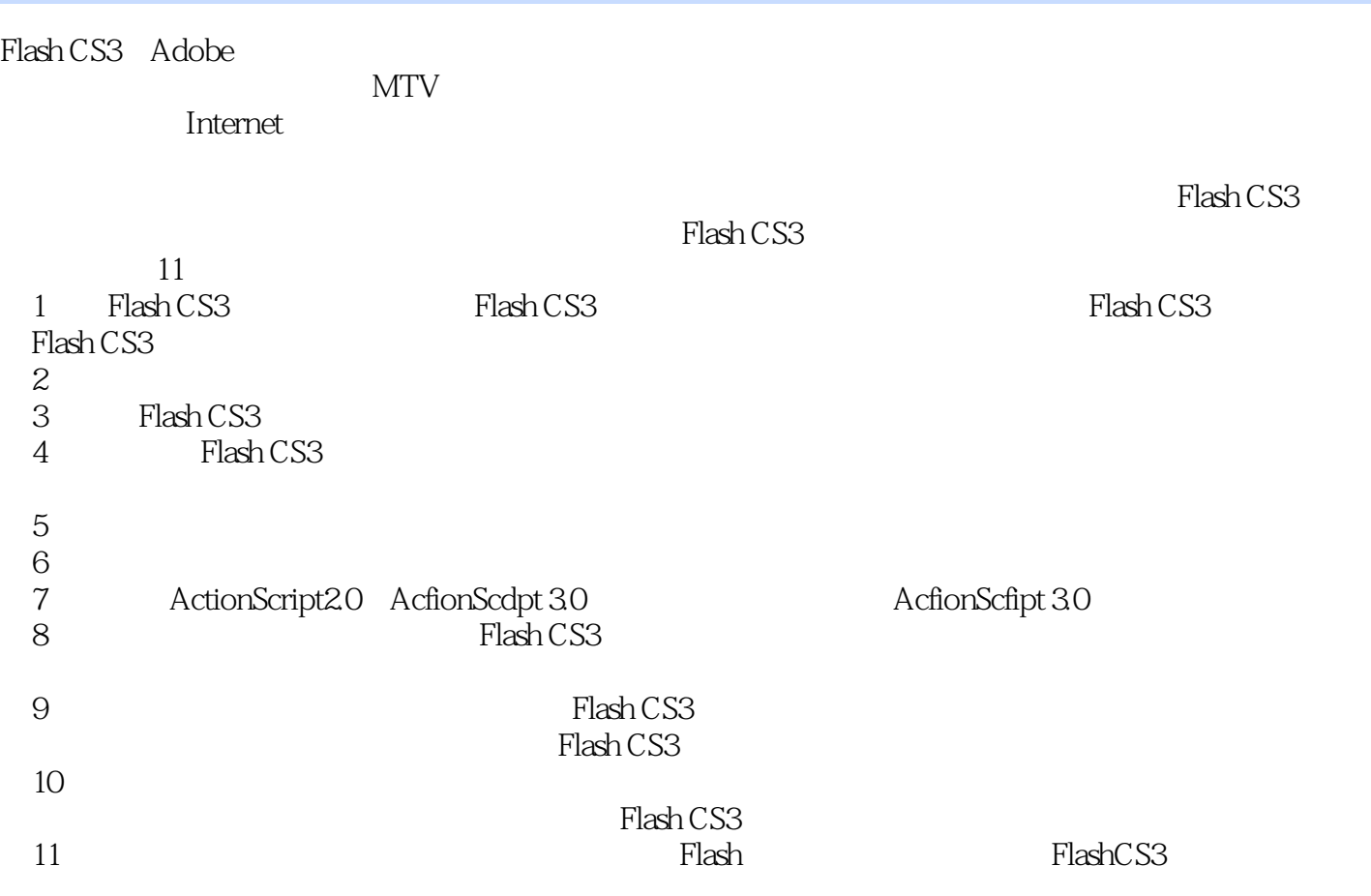

 $<<$  Flash CS3  $>>$ 

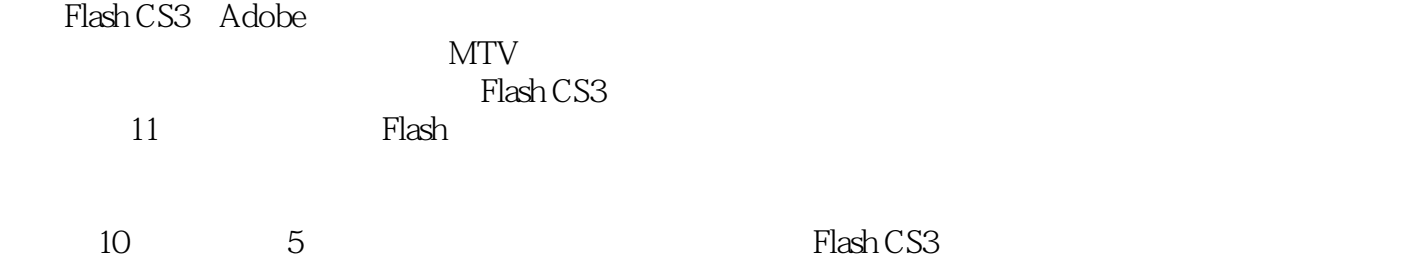

Flash CS3

 $,$  tushu007.com

 $,$  tushu007.com

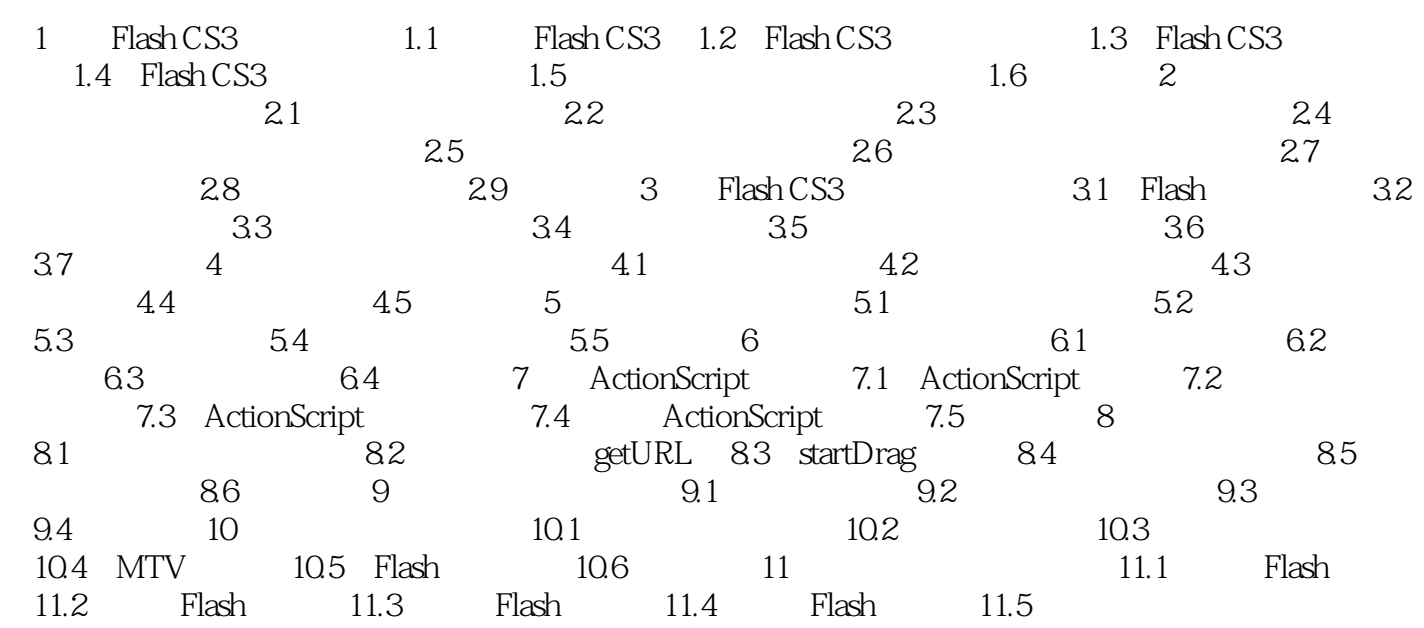

, tushu007.com

## $<<$  Flash CS3  $>>$

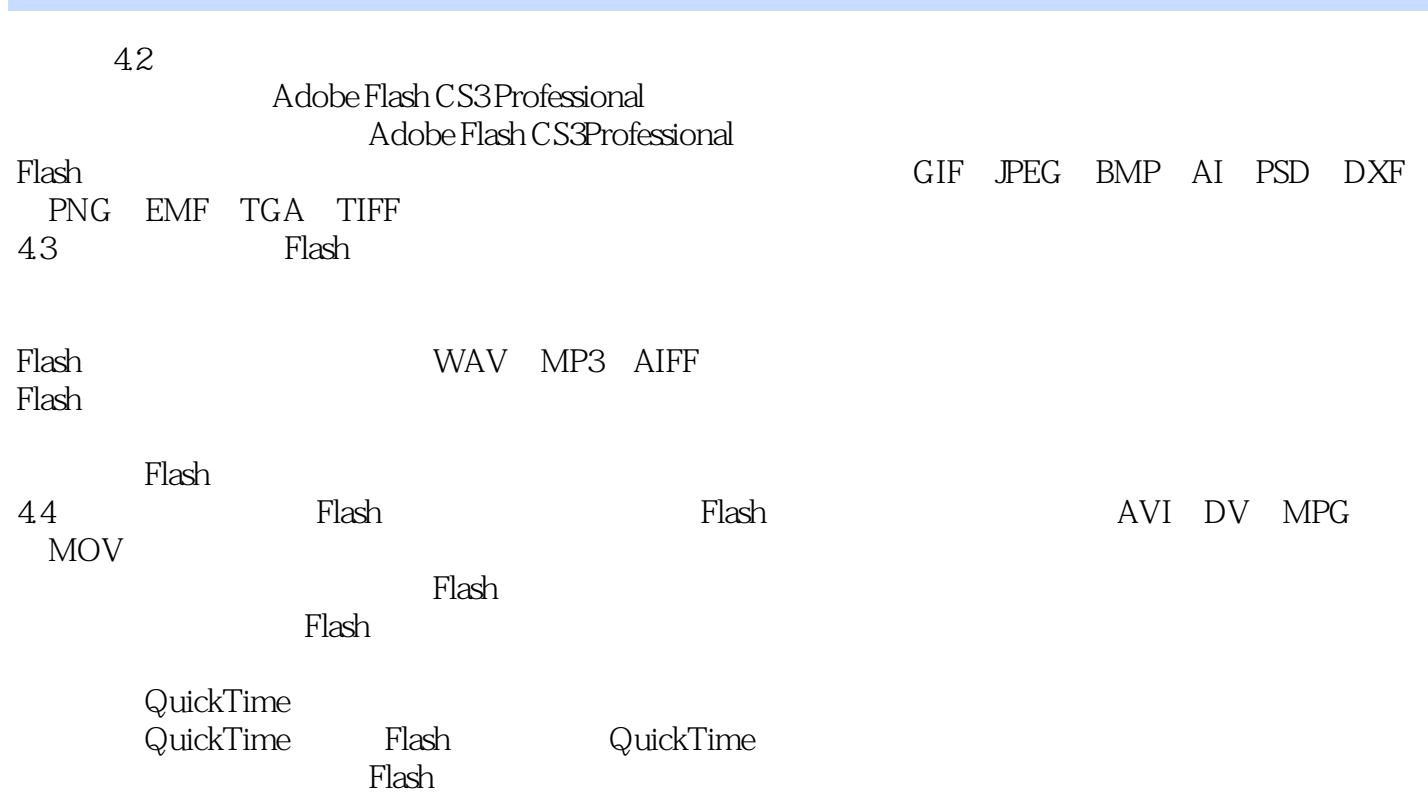

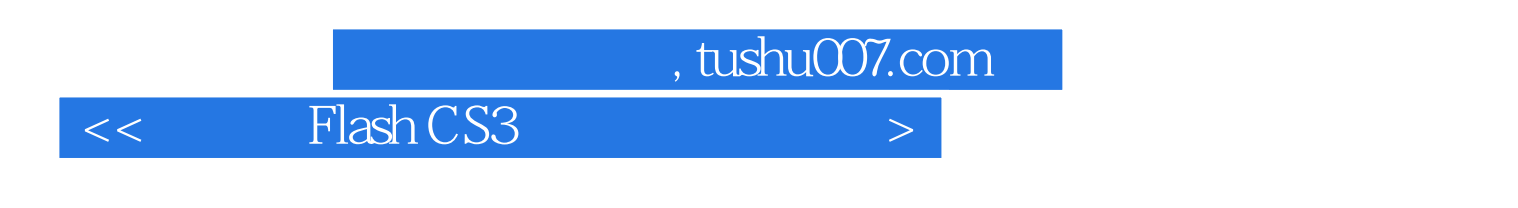

Flash CS3 4 PPT

 $PPT$ 

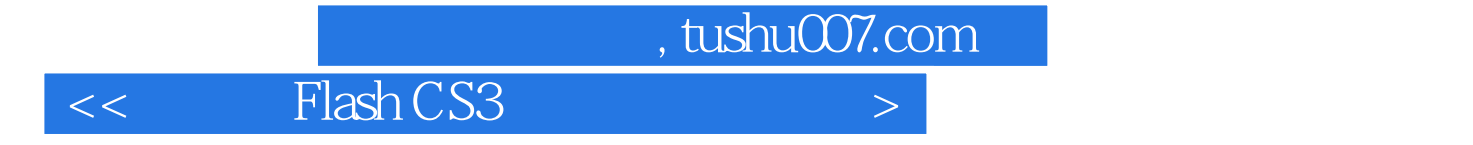

本站所提供下载的PDF图书仅提供预览和简介,请支持正版图书。

更多资源请访问:http://www.tushu007.com